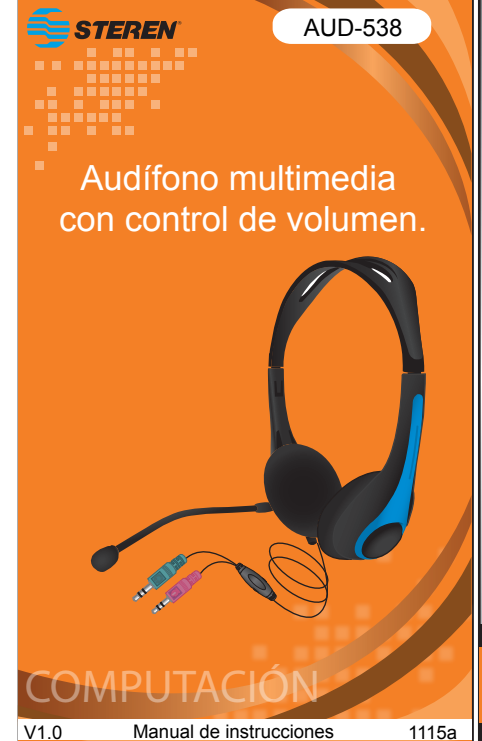

euidadosamente este ||<br>uctivo para evitar cualquier || El audífono multimedia de diadema incorpora un micrófono manos libres y control de volumen independiente. Es ideal para escuchar su música favorita o hablar en internet via voz IP o chat, ya que está diseñado para funcionar con todos los programas para hablar por internet.

1. Coloque los audífonos en ambos oídos. R corresponde al derecho y L al izquierdo. Ajuste la diadema.

2. Disminuya el volumen de su equipo y de los audífonos.

- No exponga sus audífonos a temperaturas extremas.
- Asegúrese de girar cuidadosamente el micrófono, para evitar posibles daños.
- Verifique que los conectores estén colocados en las entradas correspondientes para el correcto funcionamiento de los audífonos. • Para quitarse los auriculares de los oídos, tómelos por el cuerpo principal de los auriculares y no jale de los cables, de lo contrario se podrían romper los conductores internos. • Si se usan los conectores 3,5 mm cuando están sucios, es posible que la calidad del sonido sea mala. Limpie los conectores de vez en cuando con un paño suave y seco.

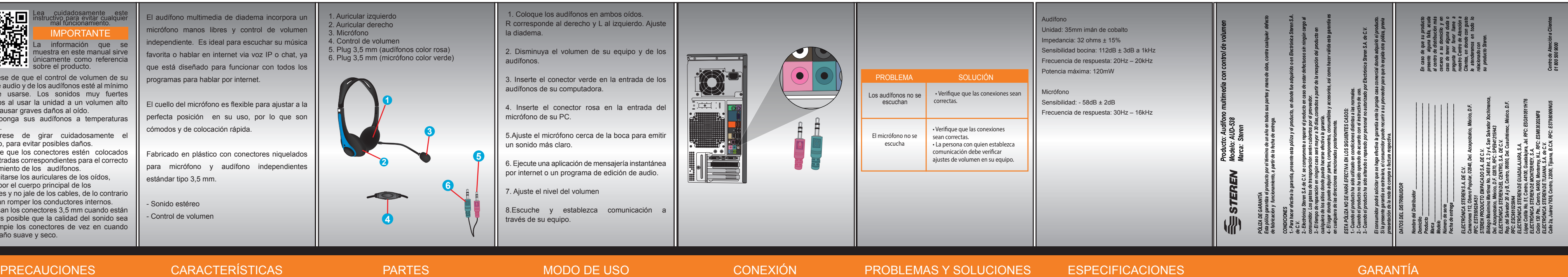

El cuello del micrófono es flexible para ajustar a la perfecta posición en su uso, por lo que son cómodos y de colocación rápida.

Fabricado en plástico con conectores niquelados para micrófono y audífono independientes estándar tipo 3,5 mm.

- Sonido estéreo

- Control de volumen

1. Auricular izquierdo 2. Auricular derecho 3. Micrófono 4. Control de volumen 5. Plug 3,5 mm (audífonos color rosa) 6. Plug 3,5 mm (micrófono color verde)

> 3. Inserte el conector verde en la entrada de los audífonos de su computadora.

> 4. Inserte el conector rosa en la entrada del micrófono de su PC.

> 5.Ajuste el micrófono cerca de la boca para emitir un sonido más claro.

> 6. Ejecute una aplicación de mensajería instantánea por internet o un programa de edición de audio.

7. Ajuste el nivel del volumen

8.Escuche y establezca comunicación a través de su equipo.

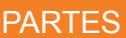

• Asegúrese de que el control de volumen de su equipo de audio y de los audífonos esté al mínimo antes de usarse. Los sonidos muy fuertes producidos al usar la unidad a un volumen alto pueden causar graves daños al oído.

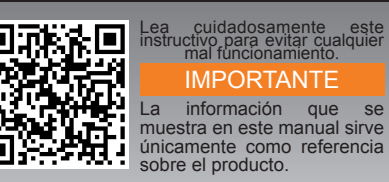

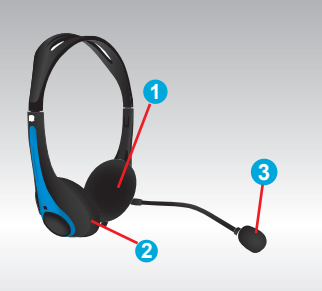

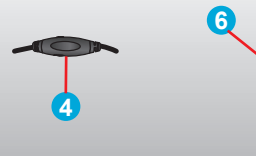

**5**

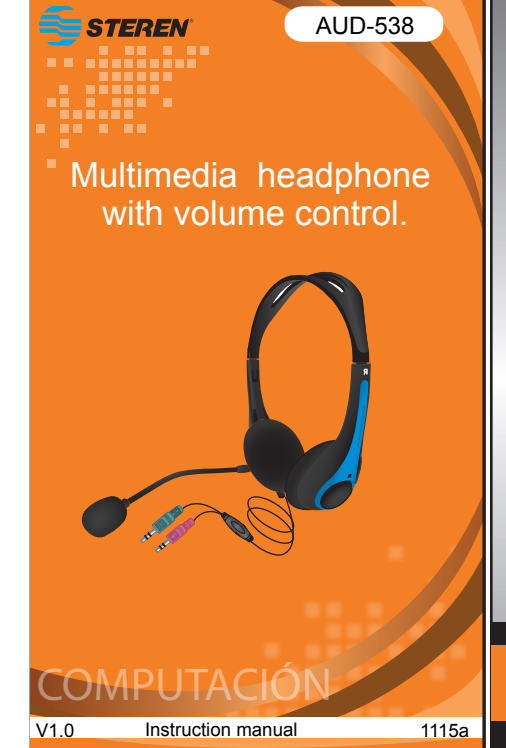

1. Place the headphones in both ears. The headphones labeled "R" is for your right ear and the labeled "L" is for your left ear.

2. Remember to control the volume of your device and headphones.

3. Plug the green 3.5mm connector into headphone's connector in your computer.

- The multimedia headphone includes hands free
- microphone and independent volume control.
- It is perfect to listen to your favourite music or chat by Internet in your preferred IM software.
- The neck of the microphone is very flexible to set in right position for a comfortable use.
- Manufactured in plastic with independent 3.5mm nickel plated connectors for the microphone and the headphone.
- Stereo.
- Volume control.

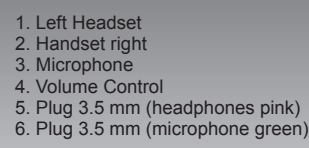

4. Plug the 3.5mm pink connector into microphone´s connector in your computer.

5. Place the microphone near to the mouth for a better sound.

6. Run an online application or audio editing program.

7. Star talking.

- Make sure the volume control of your audio system is in minimum level before using the headphones. Extreme sounds may cause da mages to your ears.
- Do not expose your headphones to extreme temperatures.
- Make sure you move the microphone carefully, to avoid possible damage.
- Verify the connections are in right place.
- To remove them just grasp the main headpho nes directly and do not pull the cord. Pulling the cord may result in broken wires.
- Sound quality might be affected or interrupted if the plug is dirty. Keep the plug clean by wiping it with a soft, dry cloth occasionally.

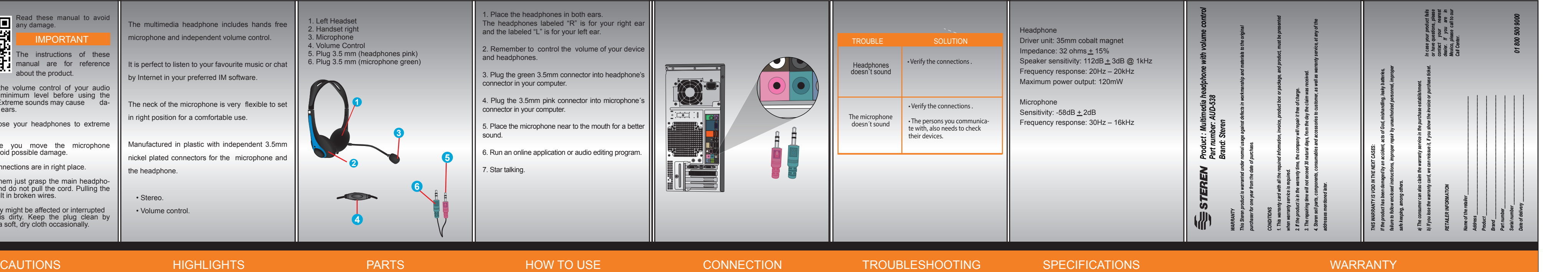

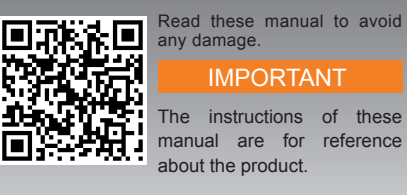

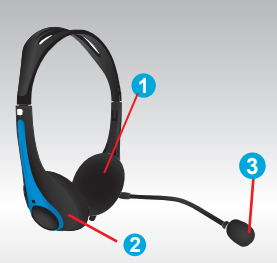

**4**

**5**

**6**

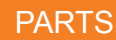

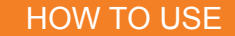